**ON THE SUBARY JAVASCRIPT OF SPENCING A SUBARY JAVASCRIPT OF SPENCING A SUBARY JAVASCRIPT OF SPENCING A SUBARY FOR A SUBARY FOR A SUBARY FOR A SUBARY FOR A SUBARY FOR A SUBARY FOR A SUBARY FOR A SUBARY FOR A SUBARY FOR A S** Questions **LEARN JAVASCRIPT Elevate Your JavaScript Knowledge with Our Ultimate Quiz!**

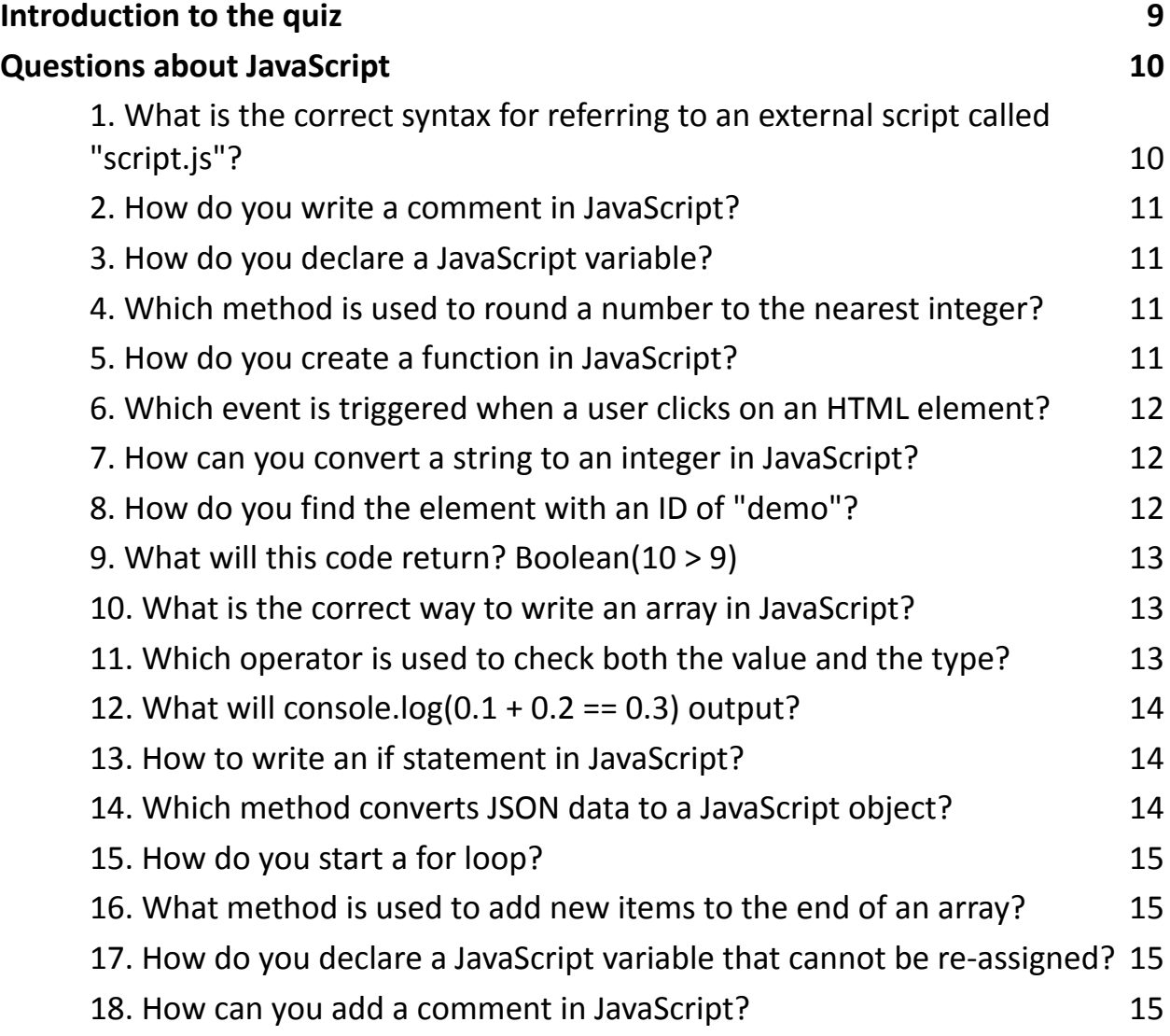

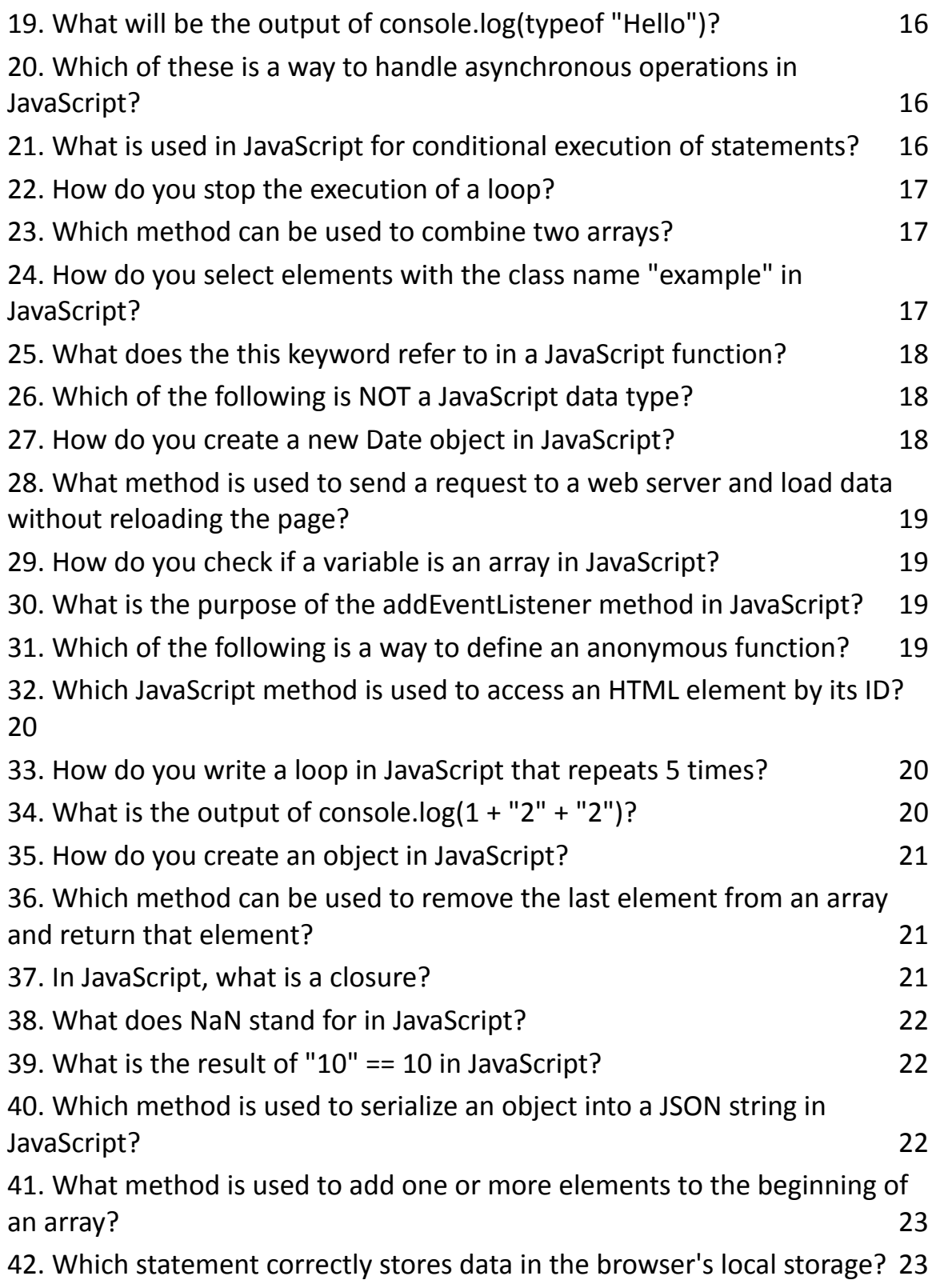

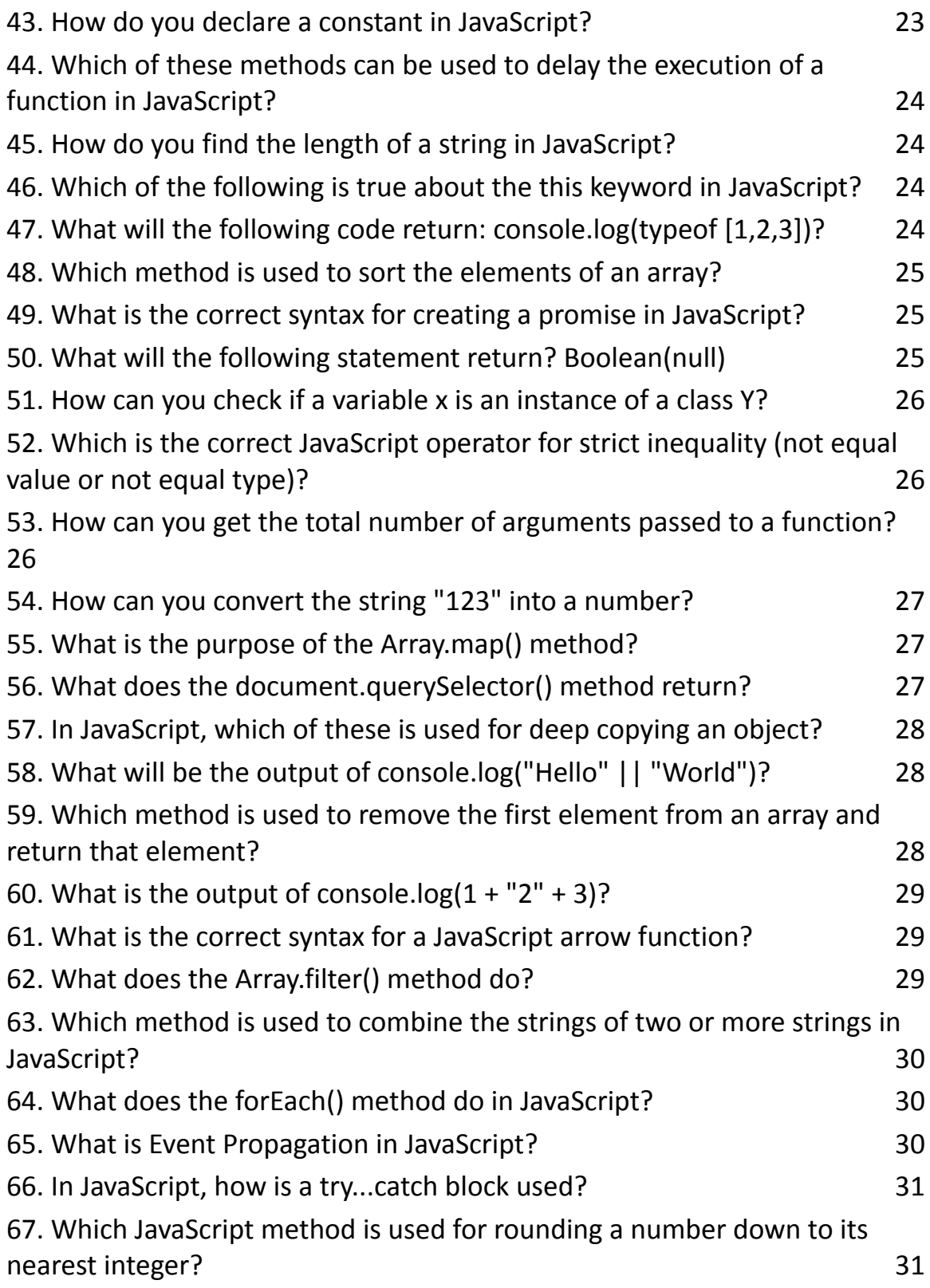

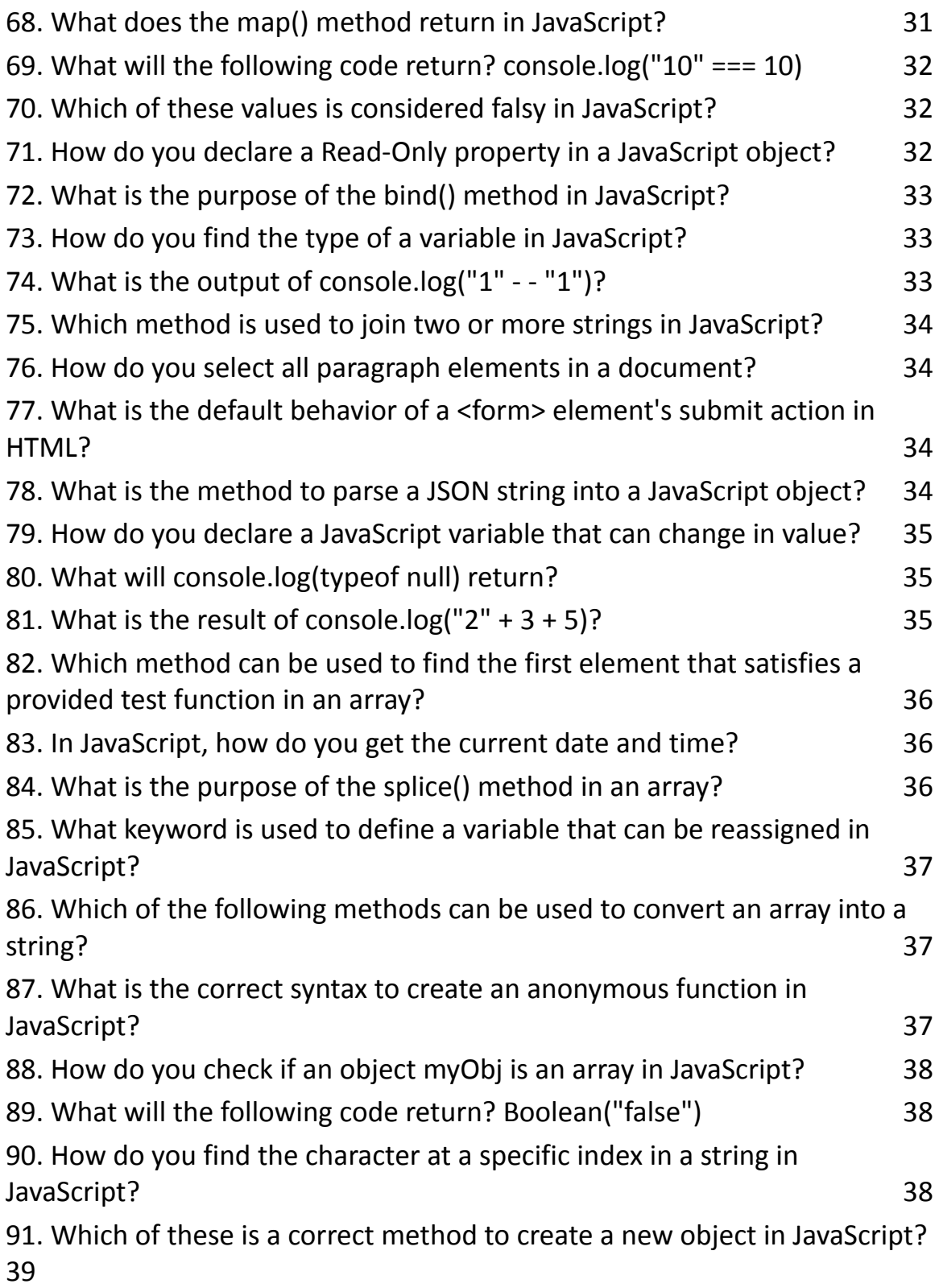

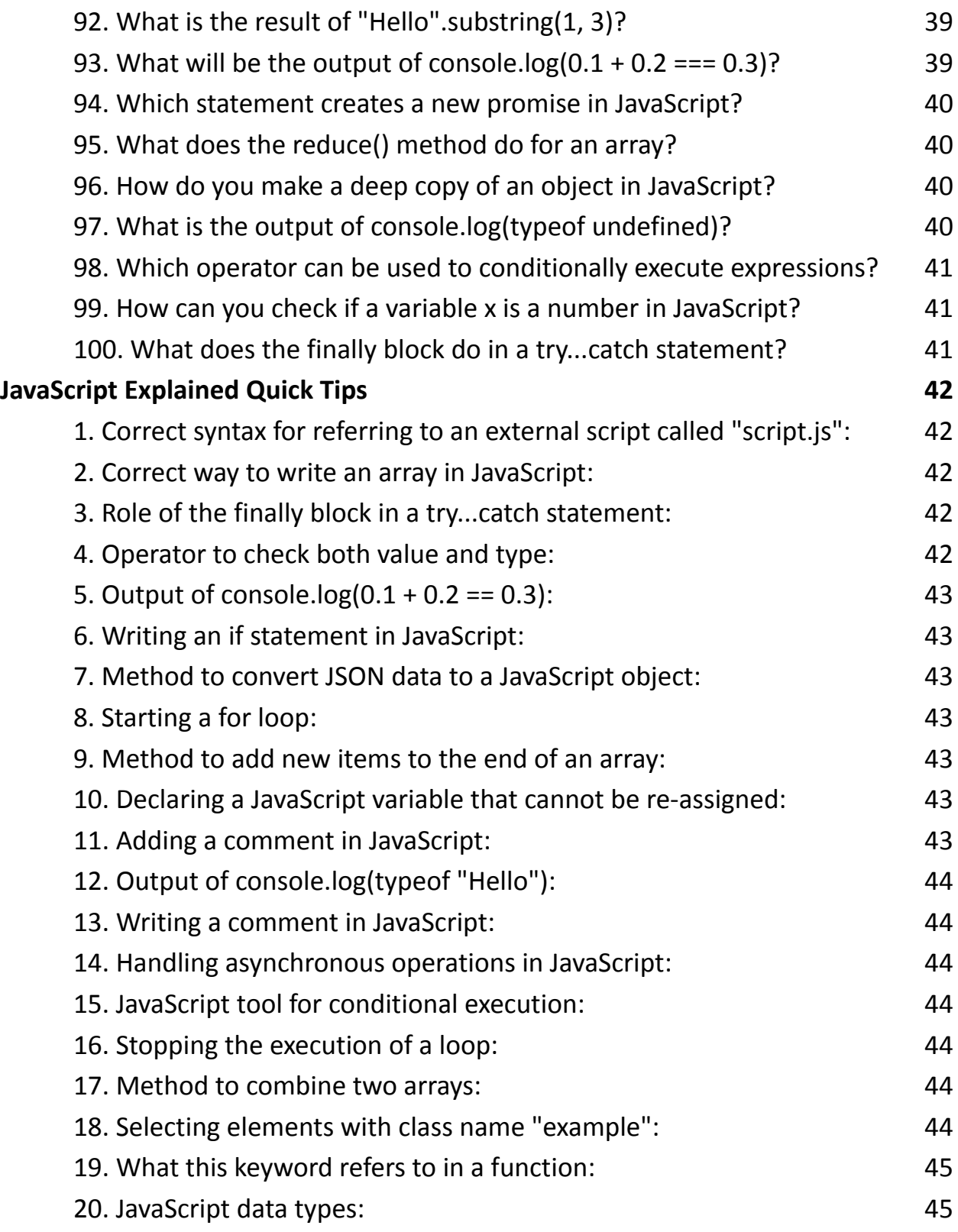

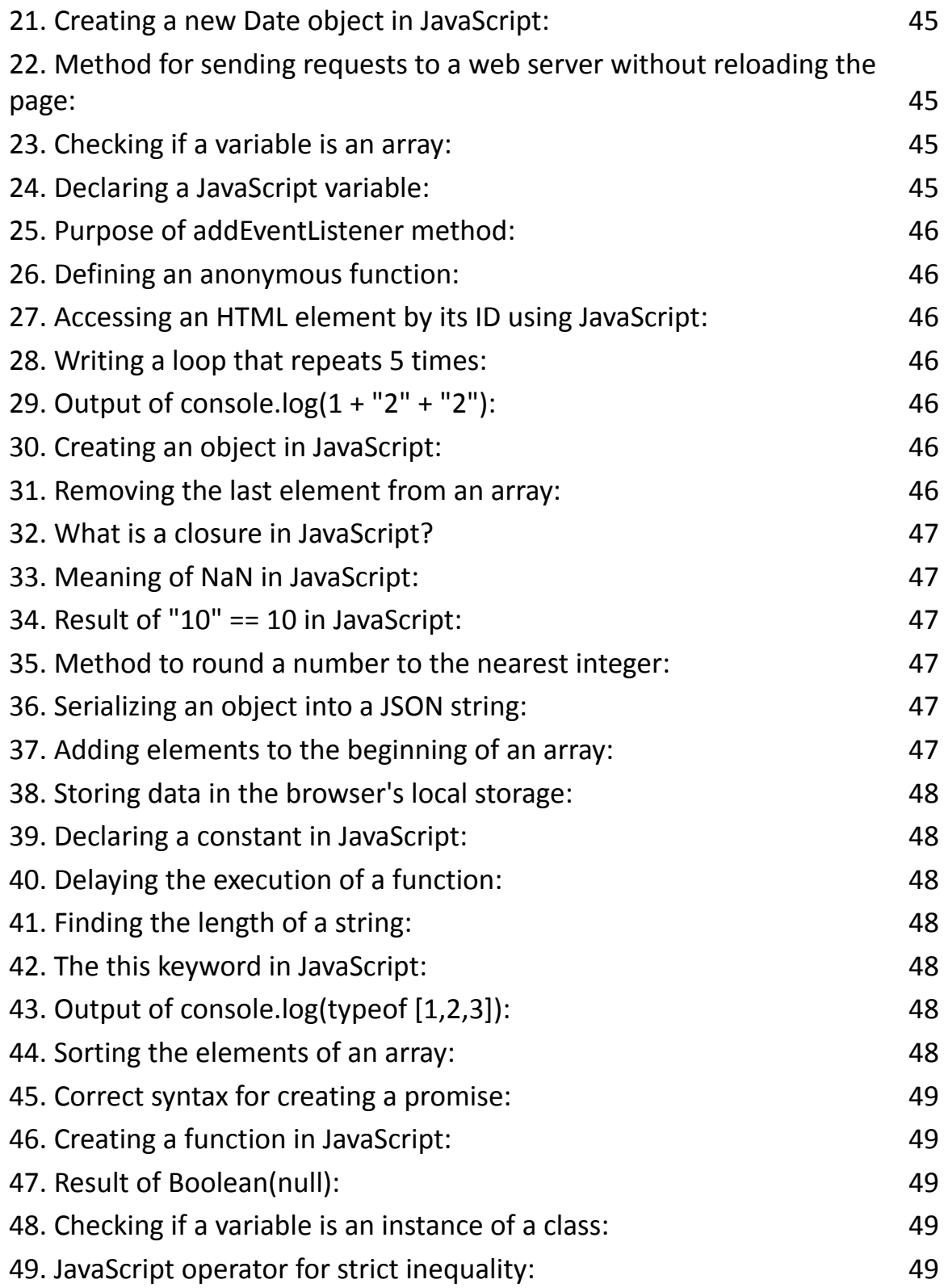

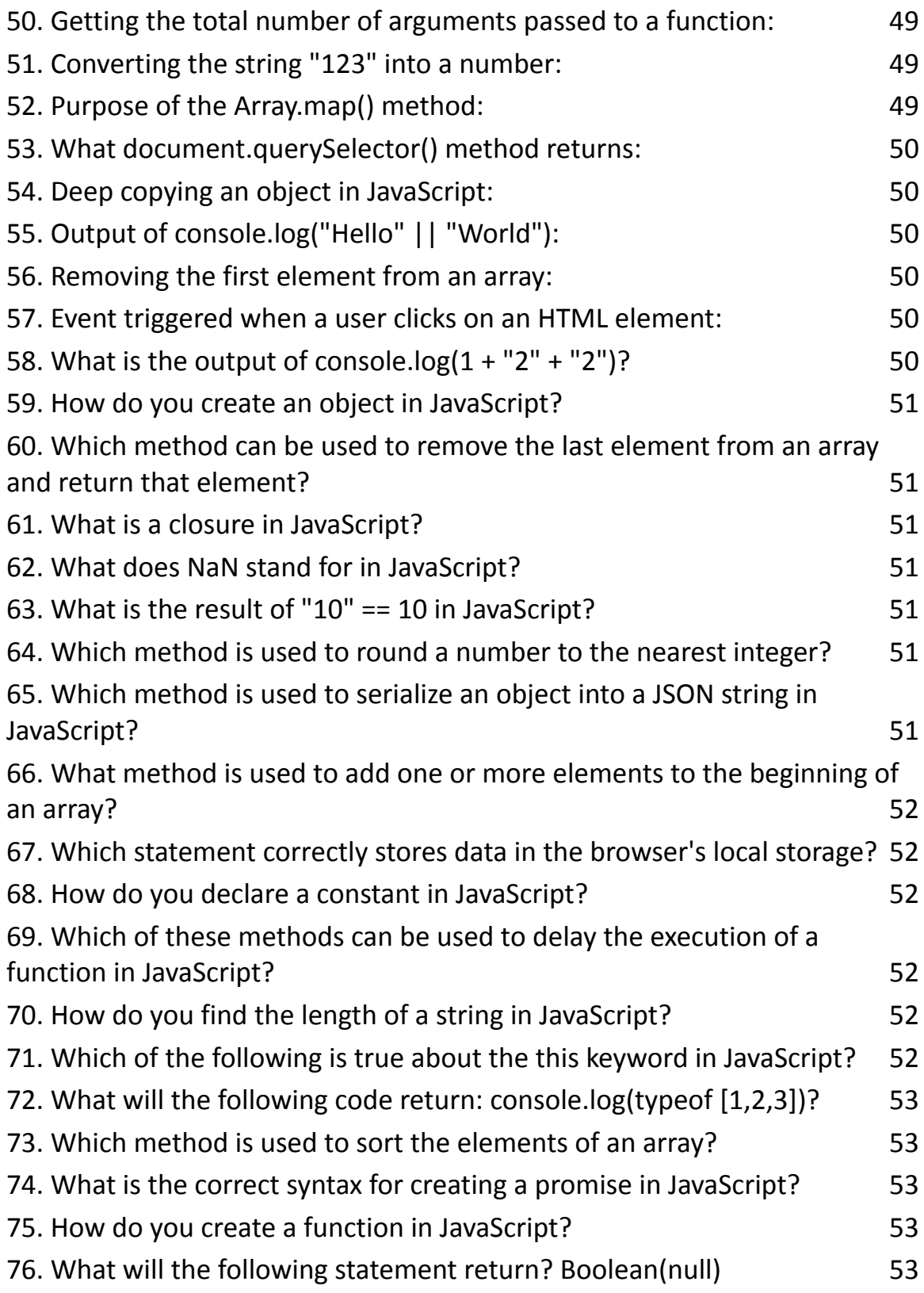

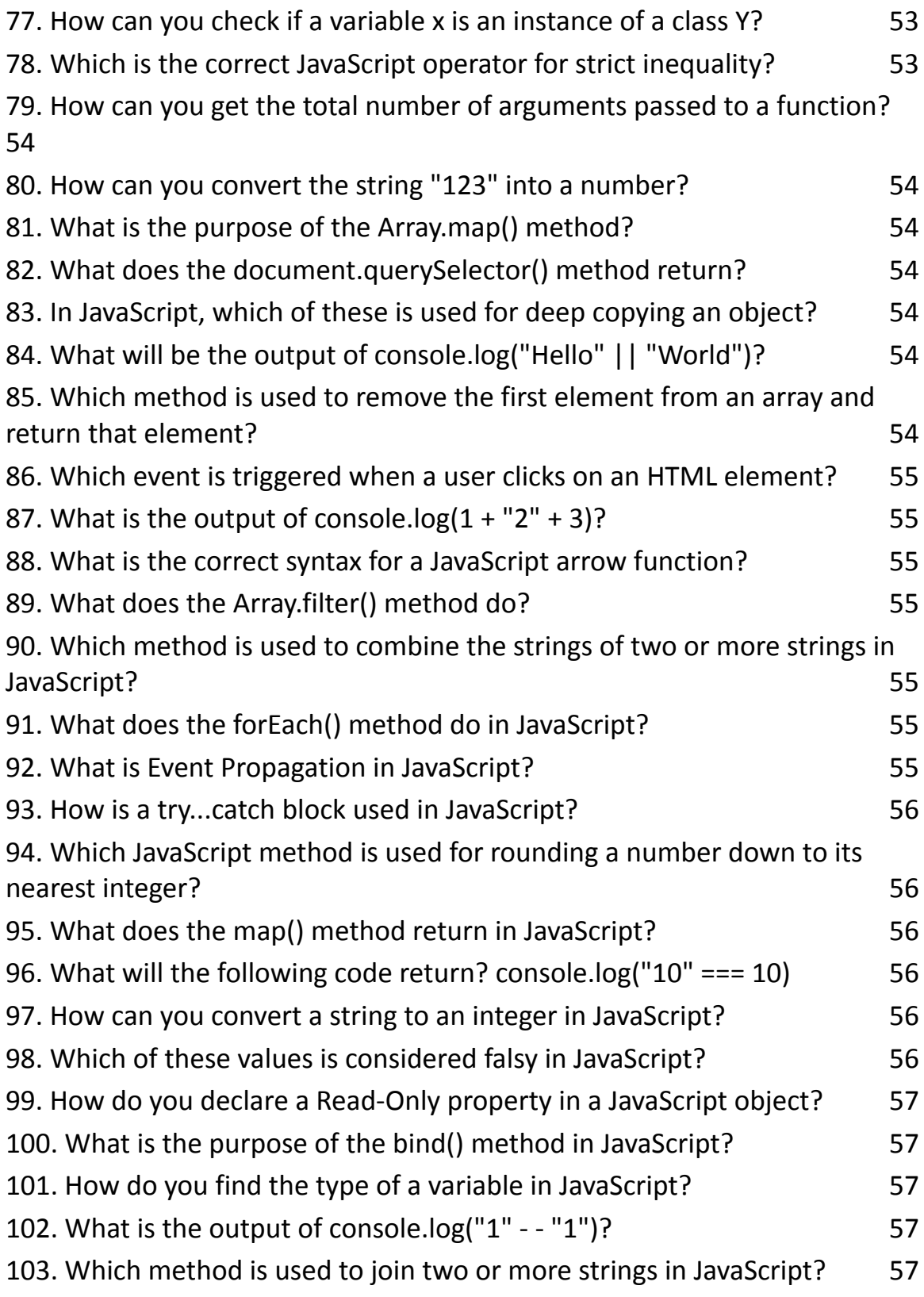

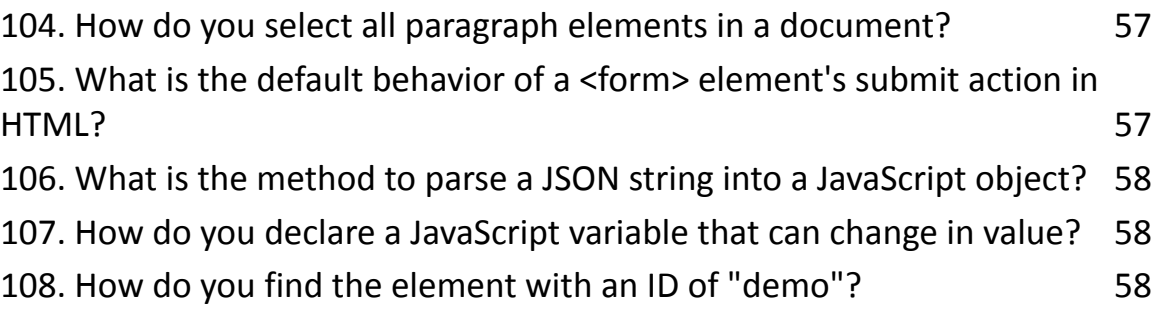

# <span id="page-8-0"></span>Introduction to the quiz

Are you ready to test your knowledge and dive deep into the intricacies of JavaScript? We've crafted an engaging quiz that challenges your understanding of this versatile language. No code – just pure logic and fun!

**Q** Challenge Yourself with These Questions:

- What's the right way to link an external JavaScript file named "script.js"?
- Can you define the correct syntax for writing an array in JavaScript?
- Ever wondered what the finally block does in a try...catch statement?
- Do you know which operator checks both the value and type for equality?
- Think about it: what will console. $log(0.1 + 0.2 == 0.3)$  output?

But wait, there's more!

- Dive into conditional statements, loop creations, and array manipulations.
- Unravel the mysteries of this keyword, data types, and object creation.
- Discover the nuances of asynchronous operations and event handling in JavaScript.

**For** Why Take This Quiz?

- Sharpen your JavaScript skills and concepts.
- Identify areas to focus on in your learning journey.
- Stay updated with essential JavaScript functionalities.
- Connect with fellow developers and share your insights.

 $\binom{3}{2}$  Whether you're a pro at writing functions or still figuring out array methods, this quiz is an exciting way to assess and expand your coding arsenal. Share your thoughts, scores, or any intriguing JavaScript facts you've encountered in your developer journey! Let's create a wave of learning and inspiration across our tech community!

#JavaScript #CodingQuiz #WebDevelopment #ProgrammingChallenge #TechCommunity #LearnToCode #FrontEndDevelopment #JavaScriptTrivia #CodingLife #WebDev #TechSkills #DigitalLearning #CodingChallenges #CodeNewbie #DevCommunity #JavaScriptQuestions #TechTalks #CodingIsFun #JavaScriptDeveloper

# <span id="page-9-0"></span>Questions about JavaScript

# <span id="page-9-1"></span>**1. What is the correct syntax for referring to an external script called "script.js"?**

- A. <script href="script.js">
- B. <script name="script.js">
- C. <script src="script.js">
- D. <script file="script.js">

## Answer: C

## <span id="page-10-0"></span>**2. How do you write a comment in JavaScript?**

- A. <!--This is a comment-->
- B. //This is a comment
- C. /\* This is a comment \*/
- D. Both B and C

#### Answer: D

#### <span id="page-10-1"></span>**3. How do you declare a JavaScript variable?**

- A. var name = 'value';
- B.  $v$  name = 'value';
- C. value var name;
- D. variable name = 'value';

#### Answer: A

## <span id="page-10-2"></span>**4. Which method is used to round a number to the nearest integer?**

- A. Math.round()
- B. Math.ceil()
- C. Math.floor()
- D. Math.random()

#### Answer: A

## <span id="page-10-3"></span>**5. How do you create a function in JavaScript?**

- A. function: myFunction()
- B. function = myFunction()
- C. function myFunction()
- D. function => myFunction()

Answer: C

# <span id="page-11-0"></span>**6. Which event is triggered when a user clicks on an HTML element?**

- A. onmouseover
- B. onchange
- C. onclick
- D. onfocus

Answer: C

# <span id="page-11-1"></span>**7. How can you convert a string to an integer in JavaScript?**

- A. int.parse()
- B. Math.int()
- C. parseInt()
- D. Number.parse()

Answer: C

# <span id="page-11-2"></span>**8. How do you find the element with an ID of "demo"?**

A. document.getElement('demo')

# B. document.getElementById('demo')

C. document.querySelector('#demo')

D. Both B and C

Answer: D

# <span id="page-12-0"></span>**9. What will this code return? Boolean(10 > 9)**

- A. true
- B. false
- C. NaN
- D. undefined

Answer: A

# <span id="page-12-1"></span>**10. What is the correct way to write an array in JavaScript?**

```
A. var colors = (1:"red", 2:"green", 3:"blue")
```
- B. var colors =  $1 =$  ("red"),  $2 =$  ("green"),  $3 =$  ("blue")
- C. var colors = "red", "green", "blue"
- D. var colors = ["red", "green", "blue"]

Answer: D

# <span id="page-12-2"></span>**11. Which operator is used to check both the value and the type?**

 $A<sub>z</sub> =$  $B = ==$  $C<sub>z</sub>$  =  $D.$ !=

Answer: B

## <span id="page-13-0"></span>**12. What will console.log(0.1 + 0.2 == 0.3) output?**

A. true

B. false

C. NaN

D. undefined

Answer: B

## <span id="page-13-1"></span>**13. How to write an if statement in JavaScript?**

- A. if  $i = 5$  then
- B. if  $i == 5$
- C. if  $(i == 5)$
- D. if  $i = 5$

Answer: C

# <span id="page-13-2"></span>**14. Which method converts JSON data to a JavaScript object?**

- A. JSON.parse()
- B. JSON.stringify()
- C. JSON.toObject()
- D. JSON.toArray()

#### Answer: A

#### <span id="page-14-0"></span>**15. How do you start a for loop?**

- A. for  $(i \le 5; i++)$ B. for  $(i = 0; i \le 5)$ C. for  $(i = 0; i \le 5; i++)$
- D. for  $i = 1$  to 5

#### Answer: C

#### <span id="page-14-1"></span>**16. What method is used to add new items to the end of an array?**

- A. push()
- B. pop()
- C. concat()
- D. join()
- Answer: A

## <span id="page-14-2"></span>**17. How do you declare a JavaScript variable that cannot be re-assigned?**

- A. let
- B. var
- C. const
- D. immutable
- Answer: C

## <span id="page-14-3"></span>**18. How can you add a comment in JavaScript?**

- A. <!--This is a comment-->
- B. //This is a comment
- C. /\* This is a comment \*/
- D. Both B and C

Answer: D

# <span id="page-15-0"></span>**19. What will be the output of console.log(typeof "Hello")?**

- A. string
- B. text
- C. Object
- D. char

Answer: A

## <span id="page-15-1"></span>**20. Which of these is a way to handle asynchronous operations in JavaScript?**

- A. for..of
- B. Promises
- C. Array.forEach()
- D. JSON.parse()

Answer: B

# <span id="page-15-2"></span>**21. What is used in JavaScript for conditional execution of statements?**

A. switch

B. for

C. while

D. do-while

Answer: A

# <span id="page-16-0"></span>**22. How do you stop the execution of a loop?**

- A. stop()
- B. exit()
- C. break
- D. halt()

Answer: C

# <span id="page-16-1"></span>**23. Which method can be used to combine two arrays?**

- A. Array1.concat(Array2)
- B. Array1.append(Array2)
- C. Array1.join(Array2)
- D. Array1.merge(Array2)

# Answer: A

# <span id="page-16-2"></span>**24. How do you select elements with the class name "example" in JavaScript?**

- A. document.getElement('example')
- B. document.getElementsByClassName('example')
- C. document.querySelector('.example')
- D. Both B and C

#### Answer: D

#### <span id="page-17-0"></span>**25. What does the this keyword refer to in a JavaScript function?**

- A. The document object
- B. The function itself
- C. The object that called the function
- D. The window object

Answer: C

#### <span id="page-17-1"></span>**26. Which of the following is NOT a JavaScript data type?**

- A. String
- B. Number
- C. Boolean
- D. Float

Answer: D

#### <span id="page-17-2"></span>**27. How do you create a new Date object in JavaScript?**

- A. new Date()
- B. Date.new()
- C. Date()
- D. new Date.now()

#### Answer: A

# **28. What method is used to send a request to a web server and load data**

# <span id="page-18-0"></span>**without reloading the page?**

- A. XMLHttpRequest()
- B. fetch()
- C. Both A and B
- D. loadData()

Answer: C

# <span id="page-18-1"></span>**29. How do you check if a variable is an array in JavaScript?**

- A. Array.isArray(variable)
- B. variable.isArray()
- C. variable.typeof() == 'array'
- D. typeof variable == 'array'

# Answer: A

# <span id="page-18-2"></span>**30. What is the purpose of the addEventListener method in JavaScript?**

- A. To create a new HTML element
- B. To write HTML content to a document
- C. To listen for a specified event type on an element
- D. To add a new attribute to an HTML element

## Answer: C

# <span id="page-18-3"></span>**31. Which of the following is a way to define an anonymous function?**

A. function() {}

B. () => {}

- C. Both A and B
- D. function anonymous() {}

Answer: C

# <span id="page-19-0"></span>**32. Which JavaScript method is used to access an HTML element by its ID?**

- A. document.getElement()
- B. document.getElementById()
- C. document.querySelector()
- D. Both B and C

Answer: D

# <span id="page-19-1"></span>**33. How do you write a loop in JavaScript that repeats 5 times?**

- A. for  $(i = 0; i < 5; i++)$  {}
- B. for  $(i = 1; i \le 5; i++)$  {}
- C. Both A and B
- D. while  $(i < 5)$  {}

Answer: C

# <span id="page-19-2"></span>**34. What is the output of console.log(1 + "2" + "2")?**

A. "5"

B. "122"

C. "32"

D. 5

Answer: B

# <span id="page-20-0"></span>**35. How do you create an object in JavaScript?**

- A. var person =  ${name: "John", age: 30};$
- B. var person = new Object(name: "John", age: 30);
- C. var person = Object.create("John", 30);
- D. var person = {"name": "John", "age": 30};

Answer: A

## **36. Which method can be used to remove the last element from an array and**

## <span id="page-20-1"></span>**return that element?**

- A. pop()
- B. push()
- C. shift()

D. unshift()

Answer: A

# <span id="page-20-2"></span>**37. In JavaScript, what is a closure?**

- A. A function combined with its lexical environment
- B. An error that occurs due to undefined variables
- C. A feature used for data hiding and encapsulation

D. The process of linking a child function to a parent function

Answer: A

## <span id="page-21-0"></span>**38. What does NaN stand for in JavaScript?**

- A. Not a Name
- B. Not a Number
- C. New and Noteworthy
- D. None of the Above

#### Answer: B

#### <span id="page-21-1"></span>**39. What is the result of "10" == 10 in JavaScript?**

- A. true
- B. false
- C. TypeError
- D. NaN

Answer: A

## <span id="page-21-2"></span>**40. Which method is used to serialize an object into a JSON string in JavaScript?**

- A. JSON.parse()
- B. JSON.stringify()
- C. JSON.serialize()
- D. JSON.toString()

Answer: B

# **41. What method is used to add one or more elements to the beginning of an**

# <span id="page-22-0"></span>**array?**

- A. unshift()
- B. shift()
- C. push()
- D. pop()

Answer: A

# <span id="page-22-1"></span>**42. Which statement correctly stores data in the browser's local storage?**

- A. localStorage.saveItem('key', 'value');
- B. localStorage.setItem('key', 'value');
- C. localStorage.store('key', 'value');
- D. localStorage.newItem('key', 'value');

Answer: B

# <span id="page-22-2"></span>**43. How do you declare a constant in JavaScript?**

- A. let CONST\_NAME;
- B. const CONST\_NAME;
- C. constant CONST\_NAME;
- D. var CONST\_NAME;

# Answer: B

# **44. Which of these methods can be used to delay the execution of a function in**

## <span id="page-23-0"></span>**JavaScript?**

- A. setTimeout()
- B. delay()
- C. wait()
- D. pause()

Answer: A

# <span id="page-23-1"></span>**45. How do you find the length of a string in JavaScript?**

- A. string.length
- B. string.size()
- C. length(string)
- D. sizeOf(string)

## Answer: A

# <span id="page-23-2"></span>**46. Which of the following is true about the this keyword in JavaScript?**

- A. It always refers to the global object.
- B. It refers to the object from where it was called.
- C. It refers to the function in which it is used.
- D. It is a constant.

#### Answer: B

# <span id="page-23-3"></span>**47. What will the following code return: console.log(typeof [1,2,3])?**

A. "array"

- B. "object"
- C. "number"
- D. "list"

Answer: B

## <span id="page-24-0"></span>**48. Which method is used to sort the elements of an array?**

- A. sort()
- B. order()
- C. arrange()
- D. lineup()

Answer: A

# <span id="page-24-1"></span>**49. What is the correct syntax for creating a promise in JavaScript?**

- A. new Promise()
- B. Promise()
- C. Promise.new()
- D. new Promise(function(resolve, reject) {})

Answer: D

# <span id="page-24-2"></span>**50. What will the following statement return? Boolean(null)**

- A. true
- B. false

C. null

D. TypeError

Answer: B

# <span id="page-25-0"></span>**51. How can you check if a variable x is an instance of a class Y?**

A. x instanceof Y

- B. Y.instance(x)
- C. x.isInstance(Y)
- D. instance(x).of(Y)

Answer: A

# **52. Which is the correct JavaScript operator for strict inequality (not equal value**

# <span id="page-25-1"></span>**or not equal type)?**

 $A.$ !=

 $B.$ !==

 $C. \leq$ 

 $D. \approx$ 

Answer: B

# <span id="page-25-2"></span>**53. How can you get the total number of arguments passed to a function?**

- A. Using args.length
- B. Using arguments.length
- C. Using this.arguments

## D. Using function.length

Answer: B

# <span id="page-26-0"></span>**54. How can you convert the string "123" into a number?**

- A. Number("123")
- B. parseInt("123")
- C. Both A and B
- D. toString("123")

Answer: C

# <span id="page-26-1"></span>**55. What is the purpose of the Array.map() method?**

A. It calls a function for each element in the array.

B. It creates a new array with the results of calling a provided function on every element.

C. It executes a function on every element in the array, without creating a new array.

D. It merges two or more arrays.

Answer: B

# <span id="page-26-2"></span>**56. What does the document.querySelector() method return?**

A. The first element within the document that matches the specified group of selectors.

## B. All elements within the document that match the specified group of selectors.

C. The last element within the document that matches the specified group of selectors.

D. An array of all elements that match the specified group of selectors.

Answer: A

# <span id="page-27-0"></span>**57. In JavaScript, which of these is used for deep copying an object?**

- A. Object.assign()
- B. JSON.parse(JSON.stringify(object))
- C. Object.copy()
- D. object.deepCopy()

# Answer: B

# <span id="page-27-1"></span>**58. What will be the output of console.log("Hello" || "World")?**

- A. "Hello"
- B. "World"
- C. "HelloWorld"
- D. undefined

Answer: A

# **59. Which method is used to remove the first element from an array and return**

# <span id="page-27-2"></span>**that element?**

- A. pop()
- B. shift()

C. unshift()

D. push()

Answer: B

# <span id="page-28-0"></span>**60. What is the output of console.log(1 + "2" + 3)?**

A. "6"

B. "123"

C. "15"

D. "33"

Answer: B

# <span id="page-28-1"></span>**61. What is the correct syntax for a JavaScript arrow function?**

A. var myFunction =  $()$  =>  $\}$ ;

- B. var myFunction() => {};
- C. function myFunction =>  $\{\}$ ;
- D. var myFunction = function()  $\{\}$ ;

# Answer: A

# <span id="page-28-2"></span>**62. What does the Array.filter() method do?**

A. Filters the array for elements that do not meet the condition.

B. Creates a new array with all elements that pass the test implemented by the provided function.

# C. Changes all elements in an array based on a test function.

D. Sorts the array based on a filter condition.

Answer: B

## **63. Which method is used to combine the strings of two or more strings in**

# <span id="page-29-0"></span>**JavaScript?**

- A. concat()
- B. append()
- C. attach()
- D. add()

Answer: A

# <span id="page-29-1"></span>**64. What does the forEach() method do in JavaScript?**

A. Executes a provided function once for each array element and returns a new array.

B. Executes a provided function once for each array element without modifying the array.

C. Loops through an array and executes a function for each element, returning undefined.

D. Filters elements in an array and applies a function to each element.

Answer: C

# <span id="page-29-2"></span>**65. What is Event Propagation in JavaScript?**

# A. The process of error handling in event listeners.

- B. The concept of adjusting event listeners in the DOM.
- C. The way events propagate through the DOM tree.
- D. The method of creating custom events.

Answer: C

#### <span id="page-30-0"></span>**66. In JavaScript, how is a try...catch block used?**

- A. To handle potential errors in a block of code.
- B. To repeat a block of code a specified number of times.
- C. To define a new scope for variables.
- D. To test the speed of a block of code.

Answer: A

# **67. Which JavaScript method is used for rounding a number down to its nearest**

#### <span id="page-30-1"></span>**integer?**

- A. Math.floor()
- B. Math.ceil()
- C. Math.round()
- D. Math.trunc()

Answer: A

## <span id="page-30-2"></span>**68. What does the map() method return in JavaScript?**

- A. A new array with the results of the calling function for each element.
- B. The first element that satisfies the provided testing function.

C. An updated version of the original array.

D. undefined.

Answer: A

## <span id="page-31-0"></span>**69. What will the following code return? console.log("10" === 10)**

- A. true
- B. false
- C. TypeError
- D. NaN

Answer: B

# <span id="page-31-1"></span>**70. Which of these values is considered falsy in JavaScript?**

- A. 0
- B. "0"
- $C. \{\}$
- D. []

Answer: A

# <span id="page-31-2"></span>**71. How do you declare a Read-Only property in a JavaScript object?**

- A. Using the const keyword.
- B. With Object.freeze().
- C. By setting the property's writable attribute to false.
- D. It's not possible in JavaScript.

## Answer: C

# <span id="page-32-0"></span>**72. What is the purpose of the bind() method in JavaScript?**

- A. To bind an object to a function.
- B. To permanently bind a function to its current context.
- C. To combine two strings.
- D. To bind two arrays together.

Answer: B

# <span id="page-32-1"></span>**73. How do you find the type of a variable in JavaScript?**

- A. typeof(variable)
- B. variable.type()
- C. Type(variable)
- D. variable.getType()

Answer: A

# <span id="page-32-2"></span>**74. What is the output of console.log("1" - - "1")?**

- A. "11"
- B. 2
- C. NaN
- D. "2"

Answer: B

# <span id="page-33-0"></span>**75. Which method is used to join two or more strings in JavaScript?**

- A. string.join()
- B. string.concat()
- C. string.merge()
- D. string.combine()

Answer: B

## <span id="page-33-1"></span>**76. How do you select all paragraph elements in a document?**

- A. document.getElement('p')
- B. document.querySelector('p')
- C. document.querySelectorAll('p')
- D. document.getElements('p')

Answer: C

## <span id="page-33-2"></span>**77. What is the default behavior of a <form> element's submit action in HTML?**

- A. To clear the form
- B. To save the form data
- C. To send the form data to a server
- D. To validate form data

## Answer: C

## <span id="page-33-3"></span>**78. What is the method to parse a JSON string into a JavaScript object?**

- A. JSON.parse()
- B. JSON.stringify()
- C. JSON.toObject()
- D. JSON.toJS()

Answer: A

## <span id="page-34-0"></span>**79. How do you declare a JavaScript variable that can change in value?**

- A. var
- B. let
- C. const
- D. Both A and B

Answer: D

## <span id="page-34-1"></span>**80. What will console.log(typeof null) return?**

- A. "null"
- B. "object"
- C. "undefined"
- D. "NaN"

Answer: B

## <span id="page-34-2"></span>**81. What is the result of console.log("2" + 3 + 5)?**

A. 10

B. "235"

C. "10"

D. "25"

Answer: B

# <span id="page-35-0"></span>**82. Which method can be used to find the first element that satisfies a provided test function in an array?**

A. find()

- B. filter()
- C. map()
- D. forEach()

Answer: A

# <span id="page-35-1"></span>**83. In JavaScript, how do you get the current date and time?**

- A. new Date()
- B. Date.now()
- C. getCurrentDate()
- D. Both A and B

Answer: D

# <span id="page-35-2"></span>**84. What is the purpose of the splice() method in an array?**

- A. To search for specific elements.
- B. To add/remove elements from an array.
- C. To split an array into chunks.

D. To replace the contents of an array.

Answer: B

# **85. What keyword is used to define a variable that can be reassigned in**

## <span id="page-36-0"></span>**JavaScript?**

- A. var
- B. let
- C. const
- D. Both A and B

Answer: D

# **86. Which of the following methods can be used to convert an array into a**

# <span id="page-36-1"></span>**string?**

- A. toString()
- B. join()
- C. Both A and B
- D. stringify()

Answer: C

# <span id="page-36-2"></span>**87. What is the correct syntax to create an anonymous function in JavaScript?**

- A. function() {}
- B. var func = function()  $\}$ ;
- C. () => {};

#### D. Both B and C

#### Answer: D

#### <span id="page-37-0"></span>**88. How do you check if an object myObj is an array in JavaScript?**

- A. myObj.isArray()
- B. Array.isArray(myObj)
- C. myObj.type() === "array"
- D. typeof myObj === "array"

#### Answer: B

#### <span id="page-37-1"></span>**89. What will the following code return? Boolean("false")**

- A. true
- B. false
- C. TypeError
- D. undefined

#### Answer: A

#### <span id="page-37-2"></span>**90. How do you find the character at a specific index in a string in JavaScript?**

- A. charAt(index)
- B. charCodeAt(index)
- C. indexOf(index)
- D. getChar(index)

Answer: A

# <span id="page-38-0"></span>**91. Which of these is a correct method to create a new object in JavaScript?**

- A. var obj =  $\{\}$ ;
- B. var obj = new Object();
- C. var obj = Object.create(null);
- D. All of the above

Answer: D

## <span id="page-38-1"></span>**92. What is the result of "Hello".substring(1, 3)?**

- A. "el"
- B. "ell"
- C. "hel"
- D. "ello"

Answer: A

## <span id="page-38-2"></span>**93. What will be the output of console.log(0.1 + 0.2 === 0.3)?**

- A. true
- B. false
- C. SyntaxError
- D. ReferenceError

Answer: B

# <span id="page-39-0"></span>**94. Which statement creates a new promise in JavaScript?**

- A. var promise = Promise()
- B. var promise = new Promise(function(resolve, reject)  $\{\}\$ ;
- C. var promise = Promise(resolve, reject);
- D. var promise = new Promise();

Answer: B

# <span id="page-39-1"></span>**95. What does the reduce() method do for an array?**

A. It reduces the size of an array.

B. It applies a function against an accumulator and each element in the array to reduce it to a single value.

C. It removes the first element from an array.

D. It reduces the number of elements in an array based on a condition.

Answer: B

## <span id="page-39-2"></span>**96. How do you make a deep copy of an object in JavaScript?**

- A. Object.assign({}, obj)
- B. JSON.parse(JSON.stringify(obj))
- C. obj.clone()
- D. obj.copy()

Answer: B

## <span id="page-39-3"></span>**97. What is the output of console.log(typeof undefined)?**

A. "undefined"

- B. "object"
- C. "null"
- D. "NaN"

Answer: A

# <span id="page-40-0"></span>**98. Which operator can be used to conditionally execute expressions?**

- A. &&
- B. ||
- $C.$ !
- D. ? : (Ternary operator)

Answer: D

# <span id="page-40-1"></span>**99. How can you check if a variable x is a number in JavaScript?**

- A. typeof x === 'number'
- B. x instanceof Number
- C. isNaN(x)
- D. Number.isNumber(x)

# Answer: A

# <span id="page-40-2"></span>**100. What does the finally block do in a try...catch statement?**

A. Executes code after the try block only if an exception occurs.

B. Executes code after the try and catch blocks, regardless of whether an exception was thrown.

C. Prevents further execution in case of an error.

D. Finalizes object cleanup if an exception is thrown.

Answer: B

# <span id="page-41-0"></span>JavaScript Explained Quick Tips

# <span id="page-41-1"></span>**1. Correct syntax for referring to an external script called "script.js":**

● Use <script src="script.js"></script> to link an external JavaScript file. This element is typically placed in the HTML document's head or body.

# <span id="page-41-2"></span>**2. Correct way to write an array in JavaScript:**

 $\bullet$  Arrays are written with square brackets. For example, var colors = ["red", "green", "blue"];.

# <span id="page-41-3"></span>**3. Role of the finally block in a try...catch statement:**

● The finally block executes after the try and catch blocks, regardless of whether an exception was thrown or caught. It's often used for cleanup code.

# <span id="page-41-4"></span>**4. Operator to check both value and type:**

 $\bullet$  The === operator checks for equality in both value and type, unlike ==, which only checks for value.

## <span id="page-42-0"></span>**5. Output of console.log(0.1 + 0.2 == 0.3):**

● This will output false due to floating-point precision issues in JavaScript.

## <span id="page-42-1"></span>**6. Writing an if statement in JavaScript:**

• The syntax is if (condition) {  $/*$  code to execute if condition is true  $*/$  }.

# <span id="page-42-2"></span>**7. Method to convert JSON data to a JavaScript object:**

● JSON.parse() method is used to parse a JSON string, constructing the JavaScript value or object described by the string.

## <span id="page-42-3"></span>**8. Starting a for loop:**

• A typical for loop starts with for (initialization; condition; increment)  $\{ /^*$ code to execute on each iteration \*/ }.

# <span id="page-42-4"></span>**9. Method to add new items to the end of an array:**

● The push() method adds one or more elements to the end of an array and returns the new length of the array.

## <span id="page-42-5"></span>**10. Declaring a JavaScript variable that cannot be re-assigned:**

● The const keyword is used for variables whose values are not intended to be re-assigned.

## <span id="page-42-6"></span>**11. Adding a comment in JavaScript:**

• Single-line comments are added with  $//$ , and multi-line comments use  $/*$  \*/.

# <span id="page-43-0"></span>**12. Output of console.log(typeof "Hello"):**

● This statement returns "string" as typeof operator returns the type of the operand.

#### <span id="page-43-1"></span>**13. Writing a comment in JavaScript:**

● Comments can be single-line (// comment here) or multi-line (/\* comment here  $*/$ ).

#### <span id="page-43-2"></span>**14. Handling asynchronous operations in JavaScript:**

● Asynchronous operations can be handled using callbacks, Promises, and async/await.

#### <span id="page-43-3"></span>**15. JavaScript tool for conditional execution:**

● Conditional execution can be achieved using if...else statements, switch, and ternary (condition ? exprIfTrue : exprIfFalse) operators.

#### <span id="page-43-4"></span>**16. Stopping the execution of a loop:**

● The break statement is used within loop statements (for, while, do...while, switch) to terminate the loop.

## <span id="page-43-5"></span>**17. Method to combine two arrays:**

● The concat() method is used to merge two or more arrays by returning a new array.

## <span id="page-43-6"></span>**18. Selecting elements with class name "example":**

● Use document.getElementsByClassName("example") or document.querySelectorAll(".example").

## <span id="page-44-0"></span>**19. What this keyword refers to in a function:**

● In JavaScript, this refers to the object that is executing the current function, which varies depending on the function's calling context.

## <span id="page-44-1"></span>**20. JavaScript data types:**

● JavaScript has several data types, including Number, String, Boolean, Object, Function, and Symbol. 'Float' is not a separate data type in JavaScript.

## <span id="page-44-2"></span>**21. Creating a new Date object in JavaScript:**

● A new Date object is created using new Date(). This can represent the current date and time or a specific date/time.

## <span id="page-44-3"></span>**22. Method for sending requests to a web server without reloading the page:**

● The fetch() API or XMLHttpRequest() can be used for making asynchronous HTTP requests.

## <span id="page-44-4"></span>**23. Checking if a variable is an array:**

● Use Array.isArray(variable) to determine if a variable is an array.

## <span id="page-44-5"></span>**24. Declaring a JavaScript variable:**

● Variables can be declared using var, let, or const.

#### <span id="page-45-0"></span>**25. Purpose of addEventListener method:**

● It's used to attach an event handler to a specific element without overwriting existing event handlers.

#### <span id="page-45-1"></span>**26. Defining an anonymous function:**

● An anonymous function can be defined using function expressions like var myFunc = function() {  $/*$  code  $*/$  } or arrow functions var myFunc = () => {  $/*$ code  $*/$  }.

#### <span id="page-45-2"></span>**27. Accessing an HTML element by its ID using JavaScript:**

● Use document.getElementById("id") to access an element by its ID.

#### <span id="page-45-3"></span>**28. Writing a loop that repeats 5 times:**

● A for loop like for (var i = 0; i < 5; i + +)  $\frac{1}{2}$  code  $\frac{*}{2}$  will repeat 5 times.

## <span id="page-45-4"></span>**29. Output of console.log(1 + "2" + "2"):**

● This will output "122". The numbers are treated as strings and concatenated.

#### <span id="page-45-5"></span>**30. Creating an object in JavaScript:**

• An object can be created using object literals like var obj =  $\{$  property1: value1, property2: value2 };

#### <span id="page-45-6"></span>**31. Removing the last element from an array:**

● The pop() method removes the last element from an array and returns that element.

# <span id="page-46-0"></span>**32. What is a closure in JavaScript?**

● A closure is a function that has access to its own scope, the scope of the outer function, and the global scope.

# <span id="page-46-1"></span>**33. Meaning of NaN in JavaScript:**

● NaN stands for 'Not a Number'. It is a value representing a quantitative result that can't be represented as a number.

# <span id="page-46-2"></span>**34. Result of "10" == 10 in JavaScript:**

● It returns true because == compares values after type coercion.

## <span id="page-46-3"></span>**35. Method to round a number to the nearest integer:**

● The Math.round() function is used to round a number to the nearest integer.

## <span id="page-46-4"></span>**36. Serializing an object into a JSON string:**

● The JSON.stringify() method is used for this purpose.

# <span id="page-46-5"></span>**37. Adding elements to the beginning of an array:**

● The unshift() method adds one or more elements to the beginning of an array.

## <span id="page-47-0"></span>**38. Storing data in the browser's local storage:**

● Use localStorage.setItem('key', 'value'); to store data.

# <span id="page-47-1"></span>**39. Declaring a constant in JavaScript:**

● Constants are declared using the const keyword, e.g., const MY\_CONSTANT = value;.

#### <span id="page-47-2"></span>**40. Delaying the execution of a function:**

● setTimeout() is used to delay the execution of a function by a specified number of milliseconds.

#### <span id="page-47-3"></span>**41. Finding the length of a string:**

● The .length property is used, e.g., "Hello".length.

#### <span id="page-47-4"></span>**42. The this keyword in JavaScript:**

● this refers to the object that is executing the current function. Its value depends on the function's execution context.

## <span id="page-47-5"></span>**43. Output of console.log(typeof [1,2,3]):**

● The output will be "object" as arrays in JavaScript are objects.

## <span id="page-47-6"></span>**44. Sorting the elements of an array:**

● The sort() method sorts the elements of an array in place and returns the sorted array.

## <span id="page-48-0"></span>**45. Correct syntax for creating a promise:**

• A promise is created using new Promise(function(resolve, reject)  $\frac{1}{2}$  code  $*$ / });.

# <span id="page-48-1"></span>**46. Creating a function in JavaScript:**

● A function can be created using a function declaration (e.g., function myFunc()  $\{$  /\* code \*/  $\}$  or a function expression.

## <span id="page-48-2"></span>**47. Result of Boolean(null):**

● It returns false as null is a falsy value in JavaScript.

## <span id="page-48-3"></span>**48. Checking if a variable is an instance of a class:**

● Use the instanceof operator, e.g., x instanceof Y.

## <span id="page-48-4"></span>**49. JavaScript operator for strict inequality:**

● The !== operator checks for strict inequality (not equal value or not equal type).

## <span id="page-48-5"></span>**50. Getting the total number of arguments passed to a function:**

● Use the arguments.length property inside the function.

## <span id="page-48-6"></span>**51. Converting the string "123" into a number:**

● Use Number("123") or parseInt("123").

## <span id="page-48-7"></span>**52. Purpose of the Array.map() method:**

● It creates a new array populated with the results of calling a provided function on every element in the calling array.

# <span id="page-49-0"></span>**53. What document.querySelector() method returns:**

● It returns the first Element within the document that matches the specified selector.

# <span id="page-49-1"></span>**54. Deep copying an object in JavaScript:**

● Use JSON.parse(JSON.stringify(object)) for a deep copy of an object.

# <span id="page-49-2"></span>**55. Output of console.log("Hello" || "World"):**

● It outputs "Hello". The logical OR (||) operator returns the first truthy operand.

## <span id="page-49-3"></span>**56. Removing the first element from an array:**

● The shift() method removes the first element from an array and returns that element.

## <span id="page-49-4"></span>**57. Event triggered when a user clicks on an HTML element:**

• The click event is triggered.

# <span id="page-49-5"></span>**58. What is the output of console.log(1 + "2" + "2")?**

● Output: "122". This is due to string concatenation. JavaScript converts the number 1 to a string and concatenates the other strings, resulting in "122".

## <span id="page-50-0"></span>**59. How do you create an object in JavaScript?**

• An object in JavaScript can be created using object literals, e.g., var obj = { property1: value1, property2: value2 };.

# **60. Which method can be used to remove the last element from an array and**

# <span id="page-50-1"></span>**return that element?**

● The pop() method is used to remove the last element from an array and return that element.

# <span id="page-50-2"></span>**61. What is a closure in JavaScript?**

● A closure is a function that has access to the parent scope, even after the parent function has closed.

# <span id="page-50-3"></span>**62. What does NaN stand for in JavaScript?**

● NaN stands for 'Not a Number'. It is a value representing something that is not a number, though it is of type number.

# <span id="page-50-4"></span>**63. What is the result of "10" == 10 in JavaScript?**

 $\bullet$  The result is true. The  $==$  operator performs type coercion and only checks for value equality, not type.

# <span id="page-50-5"></span>**64. Which method is used to round a number to the nearest integer?**

● Math.round() is used for rounding a number to the nearest integer.

# <span id="page-50-6"></span>**65. Which method is used to serialize an object into a JSON string in JavaScript?**

● JSON.stringify() is used to convert an object into a JSON string.

# <span id="page-51-0"></span>**66. What method is used to add one or more elements to the beginning of an array?**

● The unshift() method adds one or more elements to the beginning of an array.

# <span id="page-51-1"></span>**67. Which statement correctly stores data in the browser's local storage?**

● localStorage.setItem('key', 'value') is used to store data in the browser's local storage.

## <span id="page-51-2"></span>**68. How do you declare a constant in JavaScript?**

● Constants are declared using the const keyword, e.g., const CONSTANT\_NAME = value;.

# **69. Which of these methods can be used to delay the execution of a function in**

# <span id="page-51-3"></span>**JavaScript?**

● setTimeout() is used to delay the execution of a function for a specified number of milliseconds.

# <span id="page-51-4"></span>**70. How do you find the length of a string in JavaScript?**

● The length of a string can be found using the .length property, e.g., "Hello".length.

# <span id="page-51-5"></span>**71. Which of the following is true about the this keyword in JavaScript?**

● this refers to the object that is executing the current function. It varies depending on how a function is called.

# <span id="page-52-0"></span>**72. What will the following code return: console.log(typeof [1,2,3])?**

● The output will be "object". In JavaScript, arrays are technically objects.

# <span id="page-52-1"></span>**73. Which method is used to sort the elements of an array?**

● The sort() method is used to sort the elements of an array.

# <span id="page-52-2"></span>**74. What is the correct syntax for creating a promise in JavaScript?**

● A promise is created using the syntax new Promise(function(resolve, reject)  $\{ / *$  executor  $* / \}$ ;

# <span id="page-52-3"></span>**75. How do you create a function in JavaScript?**

● A function can be created using a function declaration, e.g., function myFunction()  $\frac{1}{2}$  code  $\frac{*}{2}$ , or a function expression.

# <span id="page-52-4"></span>**76. What will the following statement return? Boolean(null)**

● This will return false, as null is a falsy value in JavaScript.

# <span id="page-52-5"></span>**77. How can you check if a variable x is an instance of a class Y?**

● You can use the instance of operator, e.g., x instance of Y.

## <span id="page-52-6"></span>**78. Which is the correct JavaScript operator for strict inequality?**

● The !== operator is used for strict inequality, checking both value and type.

# <span id="page-53-0"></span>**79. How can you get the total number of arguments passed to a function?**

● Within a function, you can use arguments. length to get the total number of arguments passed to it.

## <span id="page-53-1"></span>**80. How can you convert the string "123" into a number?**

● You can use Number("123") or parseInt("123") to convert the string "123" into a number.

# <span id="page-53-2"></span>**81. What is the purpose of the Array.map() method?**

● The map() method creates a new array with the results of calling a provided function on every element in the calling array.

## <span id="page-53-3"></span>**82. What does the document.querySelector() method return?**

● It returns the first Element within the document that matches the specified selector or group of selectors.

## <span id="page-53-4"></span>**83. In JavaScript, which of these is used for deep copying an object?**

● JSON.parse(JSON.stringify(object)) is used for deep copying an object.

# <span id="page-53-5"></span>**84. What will be the output of console.log("Hello" || "World")?**

● The output will be "Hello". In JavaScript, the logical OR (||) operator returns the value of the first truthy operand.

# <span id="page-53-6"></span>**85. Which method is used to remove the first element from an array and return that element?**

● The shift() method is used for this purpose.

# <span id="page-54-0"></span>**86. Which event is triggered when a user clicks on an HTML element?**

● The click event is triggered.

# <span id="page-54-1"></span>**87. What is the output of console.log(1 + "2" + 3)?**

● The output will be "123". The operation is processed from left to right, treating numbers as strings once a string is encountered.

## <span id="page-54-2"></span>**88. What is the correct syntax for a JavaScript arrow function?**

• The syntax is (parameters) =>  $\frac{1}{2}$  ( $*$  code  $*$  / $}.$ 

## <span id="page-54-3"></span>**89. What does the Array.filter() method do?**

● It creates a new array with all elements that pass the test implemented by the provided function.

## **90. Which method is used to combine the strings of two or more strings in**

## <span id="page-54-4"></span>**JavaScript?**

● The concat() method is used for this purpose.

## <span id="page-54-5"></span>**91. What does the forEach() method do in JavaScript?**

● The forEach() method executes a provided function once for each array element.

## <span id="page-54-6"></span>**92. What is Event Propagation in JavaScript?**

● Event propagation is the way some types of events will automatically call the same event on the parent elements.

# <span id="page-55-0"></span>**93. How is a try...catch block used in JavaScript?**

● It's used to mark a block of statements to try and to specify a response, should an exception be thrown.

# <span id="page-55-1"></span>**94. Which JavaScript method is used for rounding a number down to its nearest integer?**

● The Math.floor() method is used for this purpose.

# <span id="page-55-2"></span>**95. What does the map() method return in JavaScript?**

● It returns a new array with the results of calling a provided function on every element in the calling array.

## <span id="page-55-3"></span>**96. What will the following code return? console.log("10" === 10)**

● This will return false as the === operator checks for both value and type equality.

## <span id="page-55-4"></span>**97. How can you convert a string to an integer in JavaScript?**

● You can use parseInt(string) or Number(string) to convert a string to an integer.

# <span id="page-55-5"></span>**98. Which of these values is considered falsy in JavaScript?**

● Values like 0, "" (empty string), null, undefined, false, and NaN are considered falsy.

# <span id="page-56-0"></span>**99. How do you declare a Read-Only property in a JavaScript object?**

● You can use Object.defineProperty() to declare a read-only property by setting its writable attribute to false.

# <span id="page-56-1"></span>**100. What is the purpose of the bind() method in JavaScript?**

● The bind() method creates a new function that, when called, has its this keyword set to the provided value.

# <span id="page-56-2"></span>**101. How do you find the type of a variable in JavaScript?**

● Use the typeof operator, e.g., typeof variable.

# <span id="page-56-3"></span>**102. What is the output of console.log("1" - - "1")?**

● The output will be 2. The minus signs are treated as subtraction operators, converting the strings to numbers.

## <span id="page-56-4"></span>**103. Which method is used to join two or more strings in JavaScript?**

● The concat() method is used to join two or more strings.

# <span id="page-56-5"></span>**104. How do you select all paragraph elements in a document?**

● Use document.querySelectorAll('p') to select all paragraph elements.

# <span id="page-56-6"></span>**105. What is the default behavior of a <form> element's submit action in HTML?**

● By default, submitting a form results in a page reload and data being sent to the server.

# <span id="page-57-0"></span>**106. What is the method to parse a JSON string into a JavaScript object?**

● JSON.parse() is used to convert a JSON string into a JavaScript object.

## <span id="page-57-1"></span>**107. How do you declare a JavaScript variable that can change in value?**

● Use let or var to declare a variable that can change in value.

# <span id="page-57-2"></span>**108. How do you find the element with an ID of "demo"?**

● Use document.getElementById('demo') to select the element with the ID of "demo".